## Aula 13: Estruturas de dados básicas, parte 1

David Déharbe Programa de Pós-graduação em Sistemas e Computação Universidade Federal do Rio Grande do Norte Centro de Ciências Exatas e da Terra Departamento de Informática e Matemática Aplicada

Download me from <http://DavidDeharbe.github.io>.

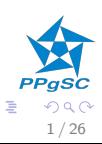

 $(1 - 1)$   $(1 - 1)$   $(1 - 1)$   $(1 - 1)$   $(1 - 1)$ 

Introdução

[Pilhas](#page-12-0)

[Filas](#page-31-0)

[Filas de duas entradas](#page-50-0)

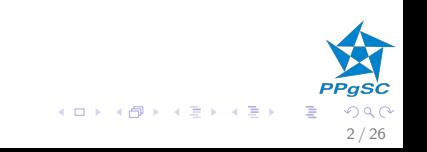

# Motivação

▶ Diferentes aplicações computacionais utilizam matrizes e álgebra linear para modelar e calcular

<span id="page-2-0"></span>3 / 26

メロメ メ御き メミメ メミメ

- ▶ previsão do tempo
- $\blacktriangleright$  engenho de busca
- $\blacktriangleright$  jogos
- $\blacktriangleright$  análise estática de programas
- $\blacktriangleright$  etc.
- $\blacktriangleright$  Como representar uma matriz?

# Motivação

- ▶ Diferentes aplicações computacionais utilizam matrizes e ´algebra linear para modelar e calcular
	- $\blacktriangleright$  previsão do tempo
	- $\blacktriangleright$  engenho de busca
	- $\blacktriangleright$  jogos
	- $\blacktriangleright$  análise estática de programas
	- $\blacktriangleright$  etc.
- $\blacktriangleright$  Como representar uma matriz?
	- $\blacktriangleright$  arranjo de arranjos
	- ► lista encadeada das entradas não nulas de cada linha e de cada coluna.
- $\blacktriangleright$  Qual a melhor forma?

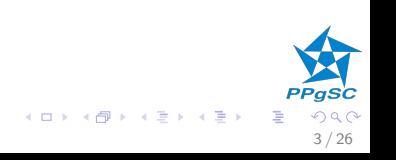

# Motivação

- ▶ Diferentes aplicações computacionais utilizam matrizes e ´algebra linear para modelar e calcular
	- ▶ previsão do tempo
	- $\blacktriangleright$  engenho de busca
	- $\blacktriangleright$  jogos
	- $\blacktriangleright$  análise estática de programas
	- $\blacktriangleright$  etc.
- $\blacktriangleright$  Como representar uma matriz?
	- $\blacktriangleright$  arranjo de arranjos
	- ► lista encadeada das entradas não nulas de cada linha e de cada coluna.
- $\triangleright$  Qual a melhor forma? Assume matrizes de dimensão *n*, sendo que a probabilidade de uma entrada ser  $0 \notin p$ . Calcule:
	- ▶ Quantidade de espaço utilizado
	- ► Custo da multiplicação de duas matrizes

 $T_n$  e  $T_p$  são o tamanho da representação de um número e de um ponteiro. 

3 / 26

# Caracterização

Ref: Cormen et al. Capítulo 11.

Como implementar uma coleção homogênea de dados?

- ► coleção conjunto de dados armazenados
- ► Evolução dinâmica do conjunto armazenado
- ► homogênea todos os dados têm um mesmo tipo
- ► Todos os dados possuem uma chave
- ▶ Relação de ordem entre chaves

$$
\forall x, y \cdot x < y \lor x > y \lor x = y
$$

- $\blacktriangleright$  Estrutura entre os dados
- $\triangleright$  Operações disponíveis e seu custo

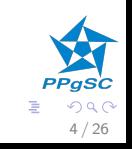

 $\left\{ \begin{array}{ccc} 1 & 0 & 0 \\ 0 & 1 & 0 \end{array} \right\}$  ,  $\left\{ \begin{array}{ccc} 0 & 0 & 0 \\ 0 & 0 & 0 \end{array} \right\}$  ,  $\left\{ \begin{array}{ccc} 0 & 0 & 0 \\ 0 & 0 & 0 \end{array} \right\}$ 

- tipos  $\rightarrow$  chave
	- $\blacktriangleright$  dado
	- $\blacktriangleright$  coleção
	- ▶ posição na coleção (iterador)

operações

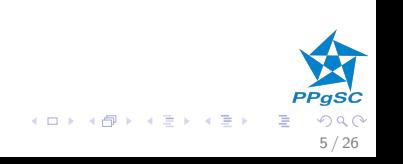

# Tipos e operações básicas

- $\blacktriangleright$  dado
- $\blacktriangleright$  coleção
- ▶ posição na coleção (iterador)
- operações > busca chave em coleção, retorna posição
	- $\blacktriangleright$  da primeira ocorrência, ou
	- ► da primeira ocorrência a partir da posição dada, ou
	- ► da próxima ocorrência desde a última busca.

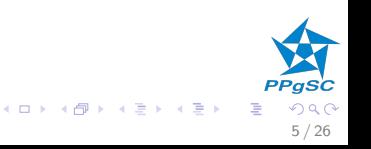

- $\blacktriangleright$  dado
- $\blacktriangleright$  coleção
- ▶ posição na coleção (iterador)
- operações ► insere chave em coleção,
	- $\blacktriangleright$  depois da posição dada, ou
	- ▶ antes da posição dada, ou
	- ▶ na posição correspondente ao invariante.

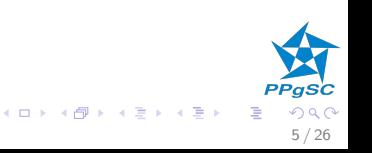

- $\blacktriangleright$  dado
- $\blacktriangleright$  coleção
- ▶ posição na coleção (iterador)
- operações ▶ remove elemento da coleção
	- ▶ na posição dada, ou
	- $\triangleright$  com a chave dada, ou
	- $\triangleright$  o elemento correspondente ao invariante.

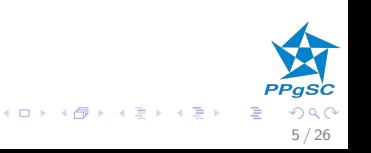

- $\blacktriangleright$  dado
- $\blacktriangleright$  coleção
- ▶ posição na coleção (iterador)
- operações ▶ menor elemento da coleção.
	- ► maior elemento da coleção.

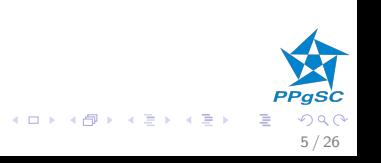

# Tipos e operações básicas

#### tipos  $\rightarrow$  chave

- $\blacktriangleright$  dado
- $\blacktriangleright$  coleção
- $\blacktriangleright$  posição na coleção (iterador)

#### operações → posição inicial na coleção.

- ► posição final na coleção.
- ▶ posição seguinte à posição dada na coleção.
- ▶ posição anterior à posição dada na coleção.
- $\triangleright$  n-ésima posição na coleção.

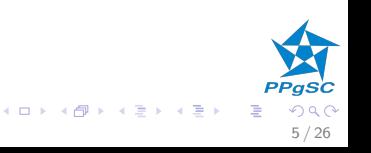

# Pilhas

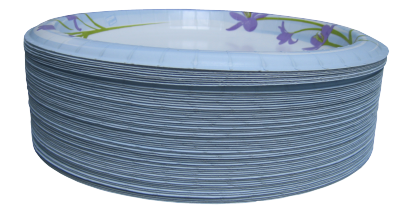

<span id="page-12-0"></span>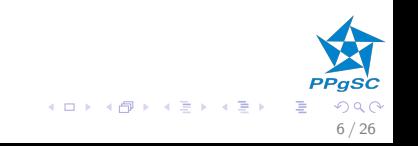

## Pilhas

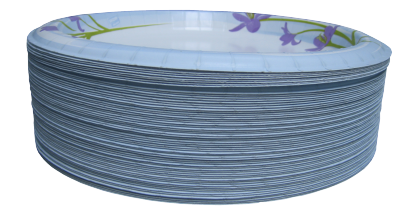

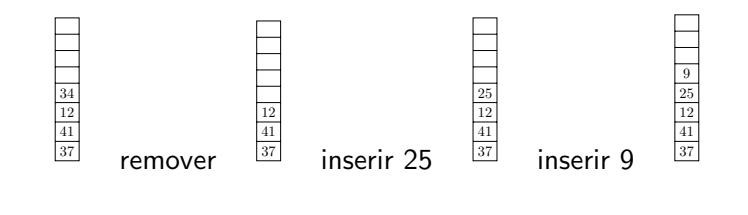

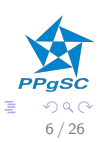

**K ロ ト K 御 ト K 澄 ト K 差 ト** 

# Interface

#### Pilhas

- $\blacktriangleright$  Tipos
	- $\blacktriangleright$  chave, dado, coleção
- $\triangleright$  Operações
	- $\blacktriangleright$  Inserção (push)
		- $\blacktriangleright$  falha em pilha cheia
	- $\blacktriangleright$  Remoção (pop)
		- $\blacktriangleright$  elemento mais recentemente inserido (LIFO)
		- $\blacktriangleright$  falha em pilha vazia
	- Acesso  $(top)$ 
		- $\blacktriangleright$  elemento mais recentemente inserido
		- $\blacktriangleright$  falha em pilha vazia
	- $\blacktriangleright$  Consultas ao estado
		- $\triangleright$  vazia
		- $\blacktriangleright$  cheia

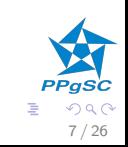

メロメ メ御き メミメ メミメ

P. Data // arranjo com os elementos na pilha  $P. Num$  // número de elementos na pilha  $P.Size$  // número máximo de elementos na pilha  $0 < P$ . Num  $\leq P$ . Size

As posições de um arranjo são numeradas a partir de 1.

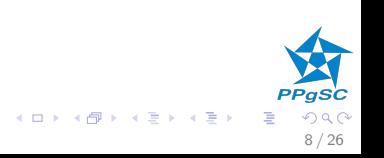

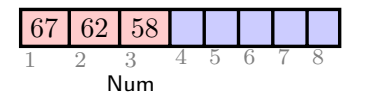

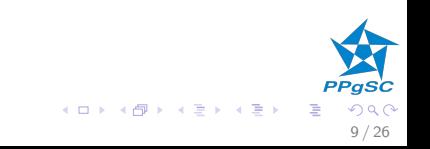

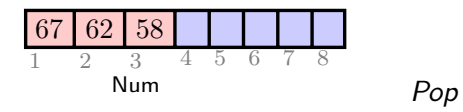

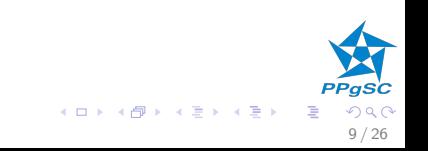

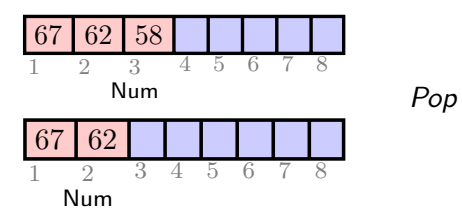

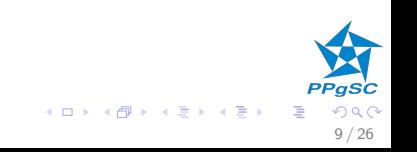

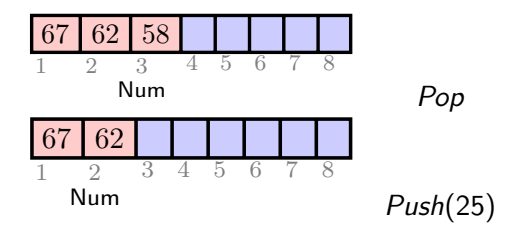

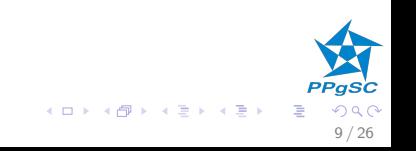

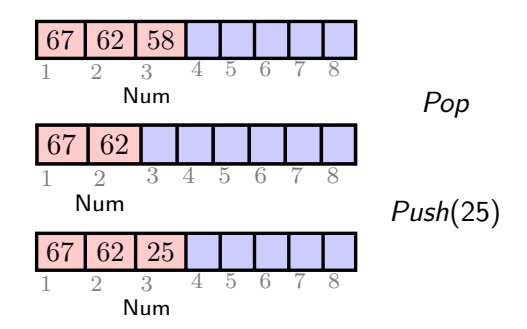

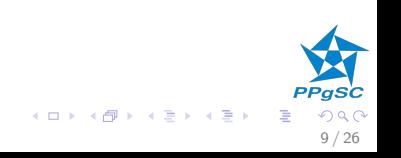

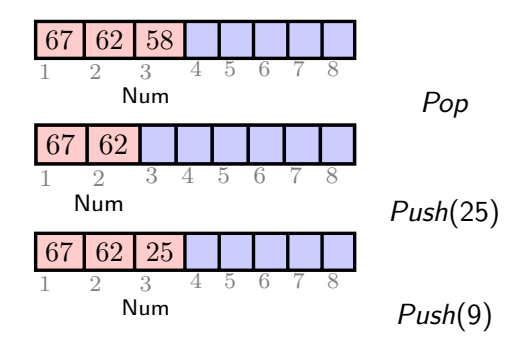

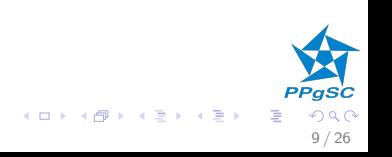

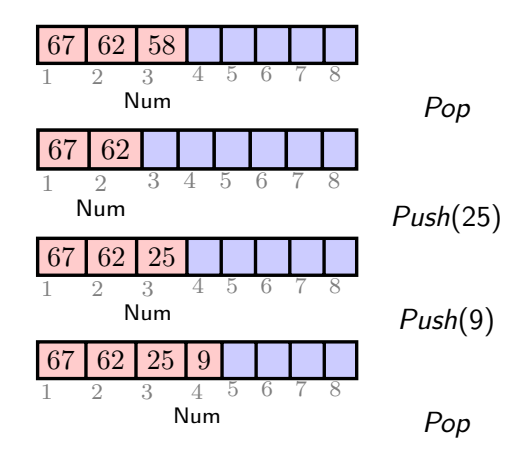

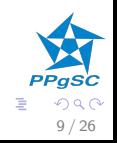

メロメ メ御き メミメ メミメ

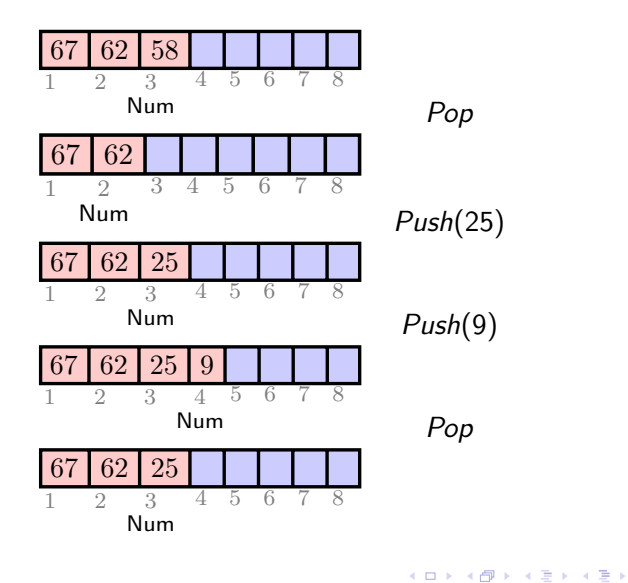

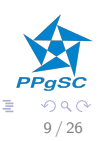

 $INT(P)$ 1  $P. Num = 0$ 

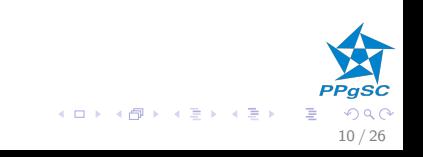

- $INT(P)$ 1  $P. Num = 0$
- $\text{EMPTY}(P)$
- 1 return  $P.$  Num  $== 0$

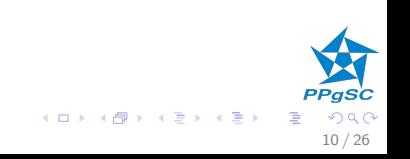

- $INT(P)$ 1  $P. Num = 0$
- $\text{EMPTY}(P)$
- 1 return  $P.$  Num  $== 0$

 $FULL(P)$ 

1 return  $P$ . Num  $==$   $P$ . Size

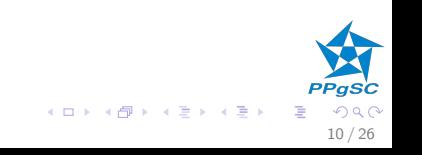

 $INT(P)$ 

1 P.Num  $= 0$ 

 $\text{EMPTY}(P)$ 

1 return  $P.$  Num  $== 0$ 

 $\text{Full}(P)$ 

1 return  $P$ . Num  $==$   $P$ . Size

## $\text{Top}(P)$ 1 if  $P. Num > 0$ 2 return P. Data[P. Num]

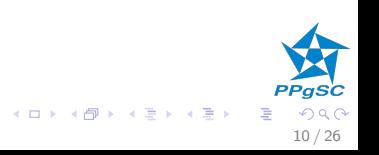

 $INT(P)$ 

1 P.Num  $= 0$ 

 $\text{EMPTY}(P)$ 

1 return  $P. Num == 0$ 

 $\text{Top}(P)$ 

- 1 if  $P. Num > 0$
- 2 return P. Data[P. Num]

 $PUSH(P, v)$ 

- 1 if P. Num  $\lt P$  Size
- 2  $P. Num = P. Num + 1$ 3  $P. Data[P. Num] = v$

メロメ メ御き メミメ メミメ

10 / 26

 $\text{Full}(P)$ 

1 return  $P$ . Num  $==$   $P$ . Size

 $\text{Top}(P)$ 1 if  $P. Num > 0$  $INT(P)$ 2 return P. Data[P. Num] 1 P.Num  $= 0$  $PUSH(P, v)$  $\text{EMPTY}(P)$ 1 if P. Num  $\lt P$  Size 1 return  $P. Num == 0$ 2  $P. Num = P. Num + 1$ 3  $P. Data[P. Num] = v$  $FULL(P)$ 1 return  $P$ . Num = =  $P$ . Size  $\text{Pop}(P)$ 1 if  $P$ . Num  $> 0$ 2  $P. Num = P. Num - 1$ メロメ メ御き メミメ メミメ

10 / 26

### $\blacktriangleright$  Tipos

- $\blacktriangleright$  iterador
- $\triangleright$  Operações
	- ▶ acesso à primeira posição da pilha;
	- $\triangleright$  acesso à última posição da pilha;
	- $\blacktriangleright$  tamanho da pilha.
- ► Implementação
	- ▶ Redimensionamento dinâmico da capacidade

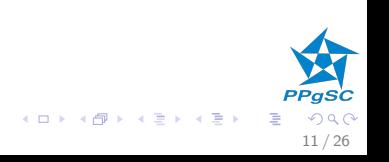

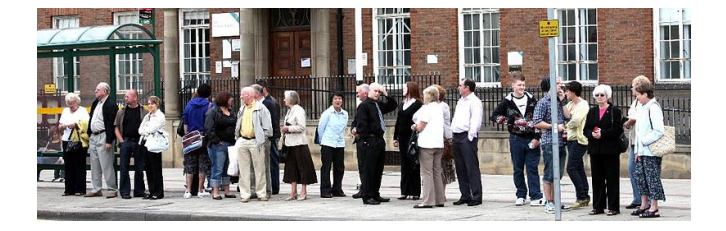

<span id="page-31-0"></span>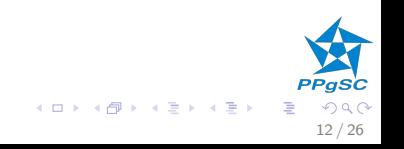

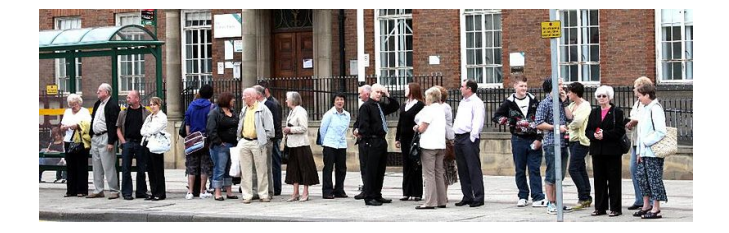

 $\langle 34, 12, 41, 37 \rangle$ 

remover

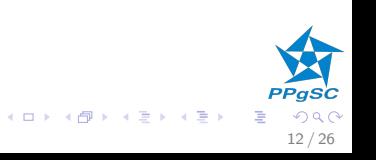

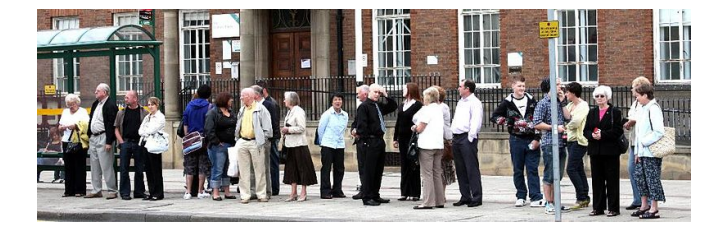

$$
\langle 34, 12, 41, 37 \rangle
$$
remove  

$$
\langle 12, 41, 37 \rangle
$$
inserir 25

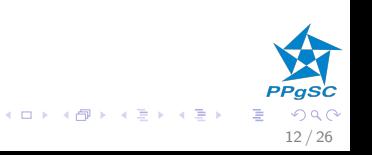

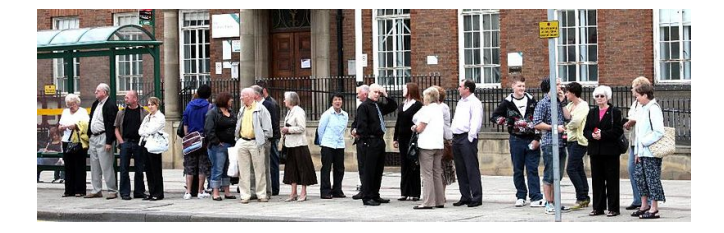

$$
\langle 34, 12, 41, 37 \rangle
$$
  
remove  
inserir 25  $\langle 12, 41, 37, 25 \rangle$   
inserir 9

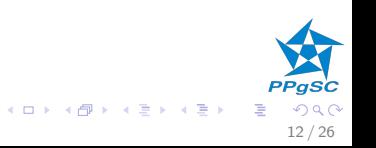

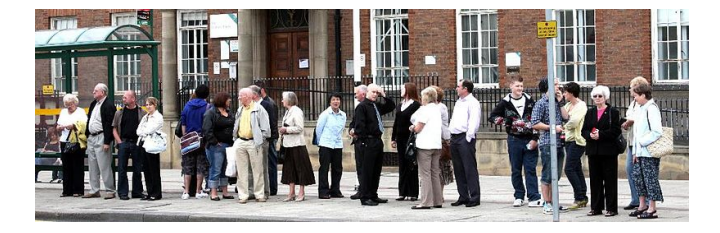

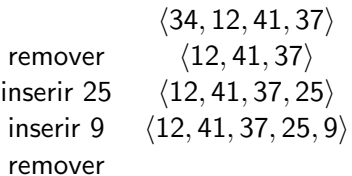

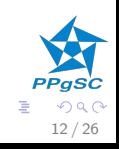

 $A \equiv \mathbf{1} \times A \pmod{1} \times A \equiv \mathbf{1} \times A \equiv \mathbf{1}$ 

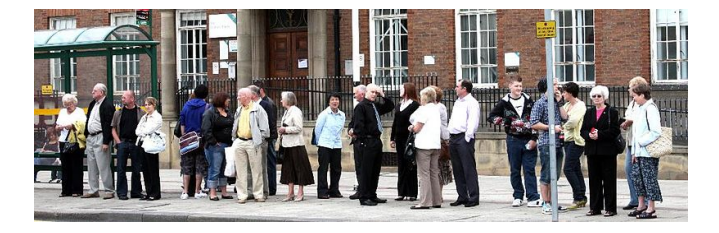

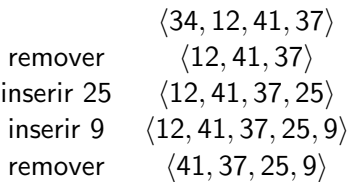

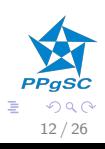

メロメ メ御 メメ ミメ メ ヨメ

# Filas

- $\blacktriangleright$  Tipos
	- $\blacktriangleright$  chave, dado, coleção
- $\triangleright$  Operações
	- $\blacktriangleright$  Inserção (enqueue)
		- $\blacktriangleright$  falha em fila cheia
	- $\blacktriangleright$  Remoção (dequeue)
		- $\blacktriangleright$  elemento com mais tempo na fila ( $FIFO$ )
		- $\blacktriangleright$  falha em fila vazia
	- Acesso (head)
		- $\blacktriangleright$  elemento com mais tempo na fila
		- $\blacktriangleright$  falha em pilha vazia
	- $\blacktriangleright$  Consultas ao estado
		- $\blacktriangleright$  vazia
		- $\blacktriangleright$  cheia

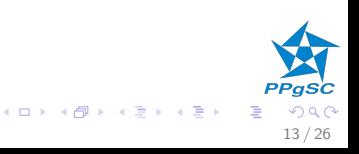

- Q. Data // arranjo com os elementos na fila  $Q.Hd$  // posição do primeiro elemento  $Q. Tl$  // posição do próximo elemento a entrar  $P.Size$  // número máximo de elementos na fila  $1 \leq Q$ . T $l \leq Q$ . Size  $1 \le Q$ . Hd  $\le Q$ . Size  $(Q, T) - Q, Hd$  mod  $Q, Size = n$  $\mathbb{Z}/n$  sendo o número de elementos atualmente na fila.
- Posições ocupadas:  $Q. Hd$ ,  $Q. Hd + 1, \ldots Q$ .  $Tl 1$ .
- No máximo: a capacidade é  $Q.Size 1$ .

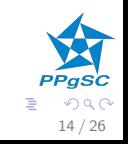

 $(1 - 1)$   $(1 - 1)$   $(1 - 1)$   $(1 - 1)$   $(1 - 1)$ 

 $\langle 67, 62, 58 \rangle$ 

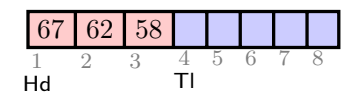

**PPgSC K ロ ト K 御 ト K 澄 ト K 差 ト**  $299$ 重 15 / 26

 $\langle 67, 62, 58 \rangle$ 

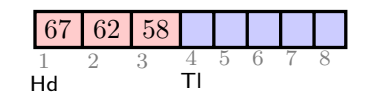

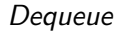

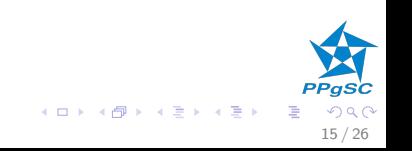

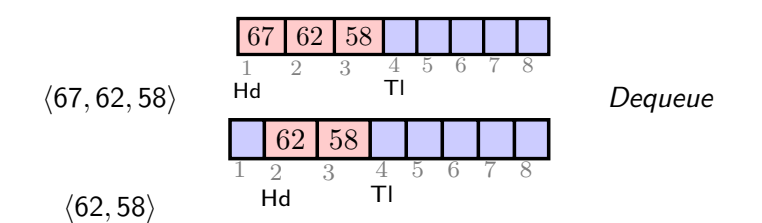

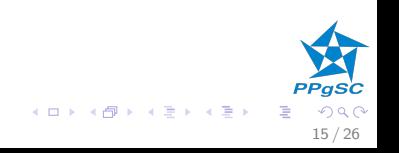

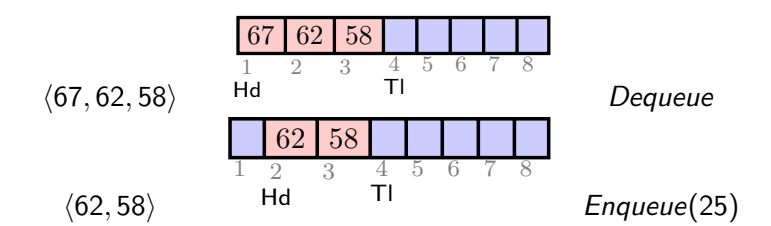

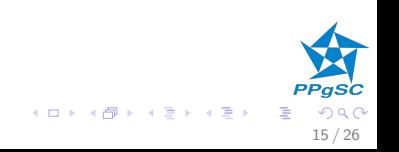

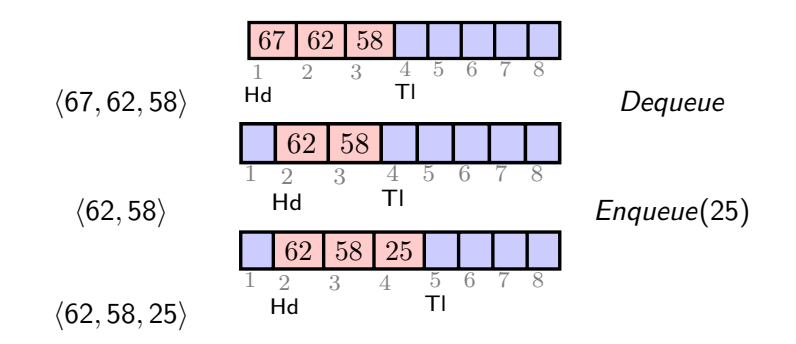

PPgSC メロメ メ御き メミメ メミメ Ε  $2Q$ 15 / 26

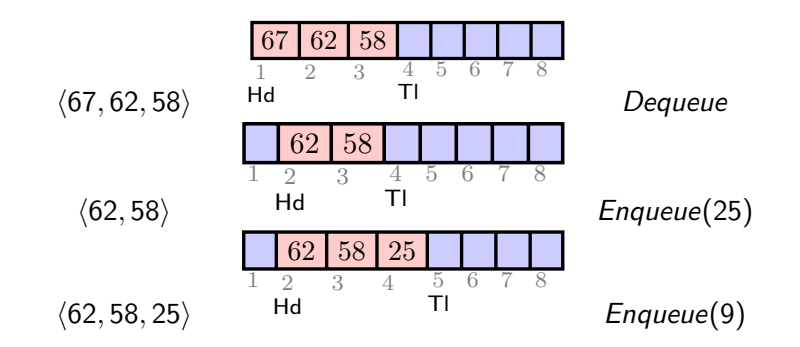

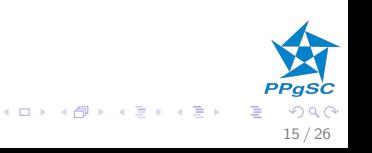

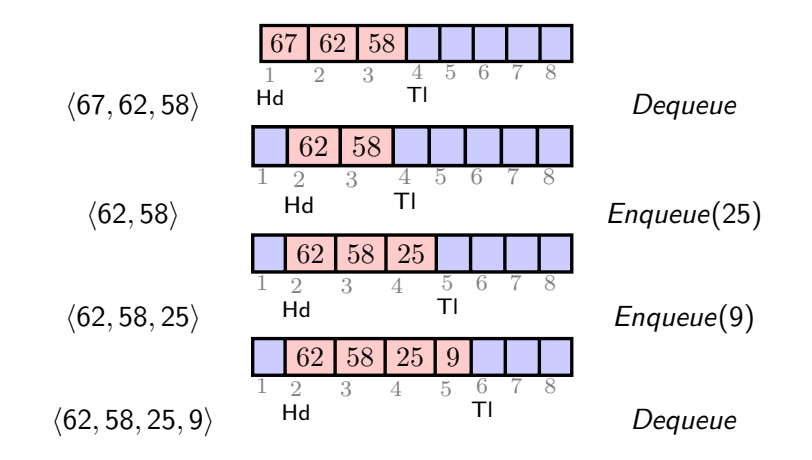

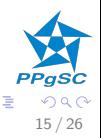

メロメ メ御き メミメ メミメ

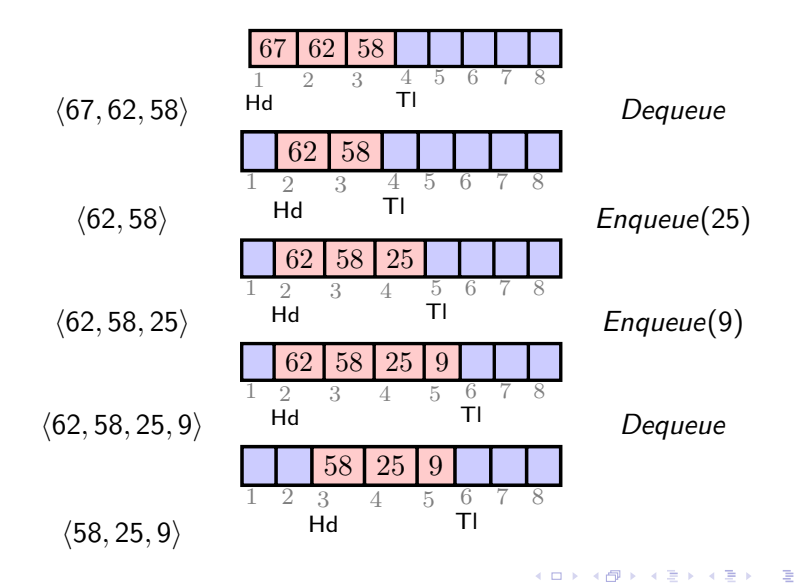

PPgSC つへへ 15 / 26

 $INT(Q)$ 1  $Q.$  Hd = 1 2  $Q. T l = 1$ 

 $\text{EMPTY}(Q)$ 

1 return  $Q.Hd == Q.Tl$ 

 $FULL(Q)$ 1 return  $Q.Hd == Q.TI + 1$  or 2 (Q.  $Hd == 1$  and Q.  $Tl == Q$ . Size)

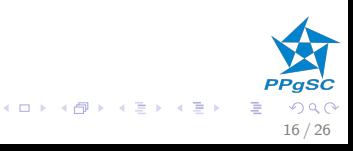

 $HEAD(Q)$ 1 if not  $\text{EMPTY}(Q)$ 2 return Q.Data[Q.Hd]  $ENQUEUE(Q, v)$ 1 if not  $\text{Full}(Q)$ 2  $Q. Data[Q. TI] = v$ 3  $Q. Tl = 1 + (Q. Tl \mod Q. Size)$ 

### $Decu \in (Q)$

1 if not 
$$
EMPTY(Q)
$$
  
2 Q.  $Id = 1 + (Q. Hd \mod Q. Size)$ 

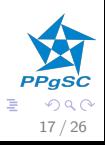

メロメ メ御き メミメ メミメ

### $\blacktriangleright$  Tipos

- $\blacktriangleright$  iterador
- $\triangleright$  Operações
	- $\triangleright$  acesso à primeira posição da fila;
	- $\triangleright$  acesso à última posição da fila;
	- $\blacktriangleright$  tamanho da fila.
- $\blacktriangleright$  Implementação
	- ▶ Redimensionamento dinâmico da capacidade

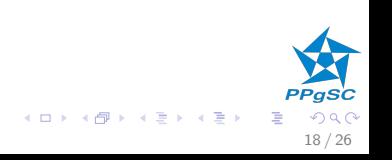

- $\triangleright$  Double-ended queue (deque);
- ▶ inserção e remoção nas duas pontas da fila;
- $\triangleright$  acesso aos elementos nas pontas da fila;
- $\triangleright$  pode ser usada para representar fila e pilha.

<span id="page-50-0"></span>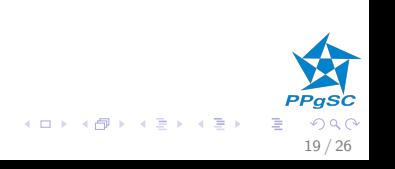

# Deque

 $\blacktriangleright$  Tipos

- $\blacktriangleright$  chave, dado, coleção
- ▶ Operações
	- $\triangleright$  Inserção na cabeça (push\_front) e na cauda (push\_back)
		- $\blacktriangleright$  falha em *deque* cheia
	- $\triangleright$  Remoção na cabeça (pop front) e na cauda (pop back)
		- $\blacktriangleright$  falha em *deque* vazia
	- Acesso na cabeça (front) e na cauda (back)
		- $\blacktriangleright$  falha em *deque* vazia
	- $\blacktriangleright$  Consultas ao estado
		- $\blacktriangleright$  vazia
		- $\blacktriangleright$  cheia

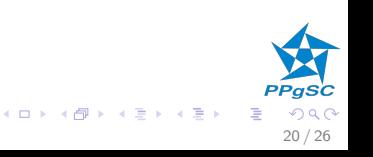

- $Q. Data$  // arranjo com os elementos na pilha  $Q.Hd$  // posição do primeiro elemento  $Q. Tl$  // posição do próximo elemento a entrar  $P.Size$  // número máximo de elementos na pilha  $1 \leq Q$ . T $l \leq Q$ . Size  $1 \le Q$ . Hd  $\le Q$ . Size  $(Q, T) - Q, Hd$  mod  $Q, Size = n$  $\mathbb N$  n sendo o número de elementos atualmente na fila.
- Posições ocupadas:  $Q. Hd$ ,  $Q. Hd + 1, \ldots Q$ .  $Tl 1$ .
- No máximo: a capacidade é  $Q.Size 1$ .

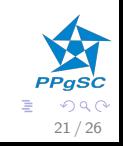

 $(1 - 1)$   $(1 - 1)$   $(1 - 1)$   $(1 - 1)$   $(1 - 1)$ 

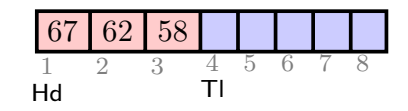

 $\langle 67, 62, 58 \rangle$ 

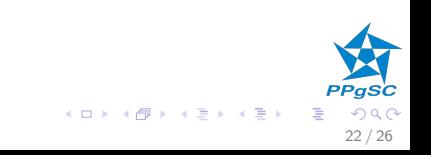

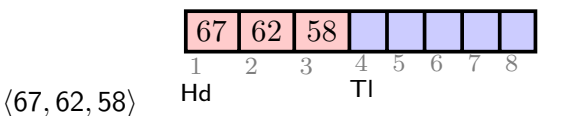

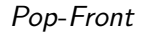

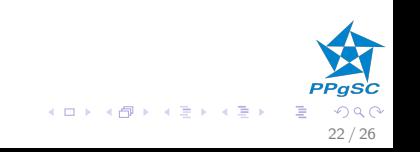

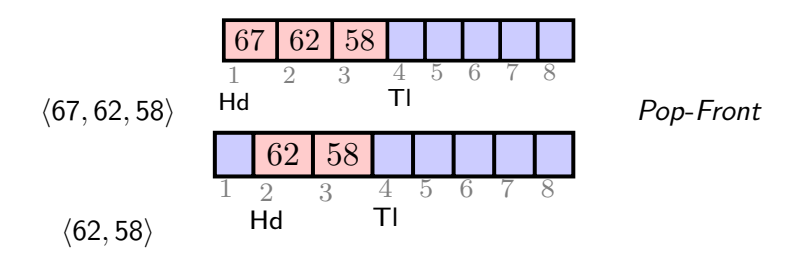

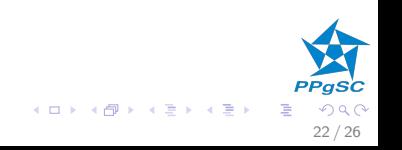

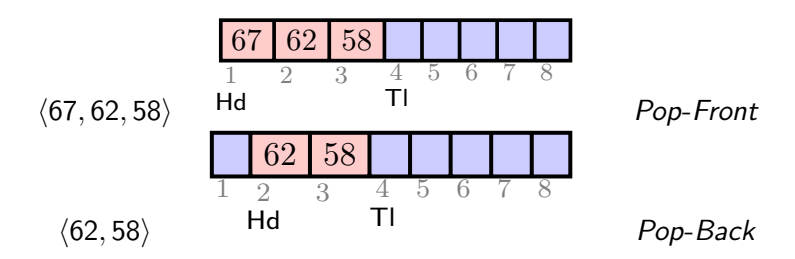

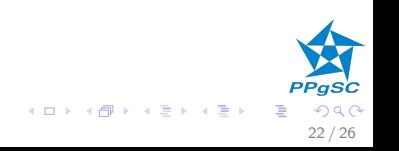

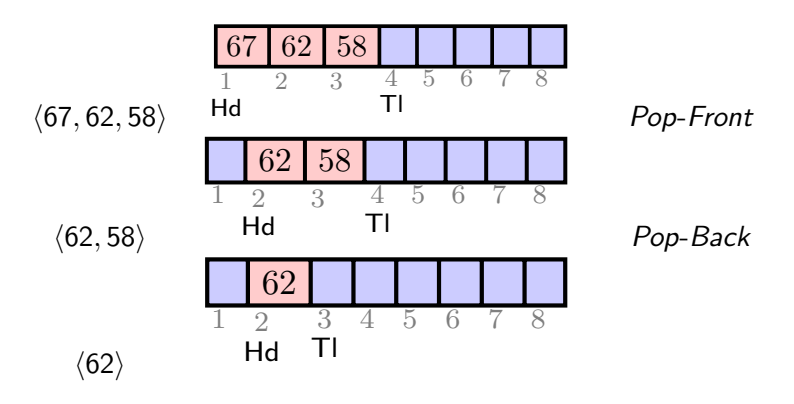

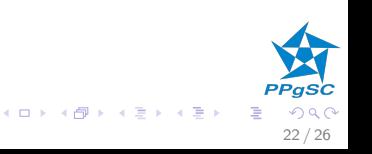

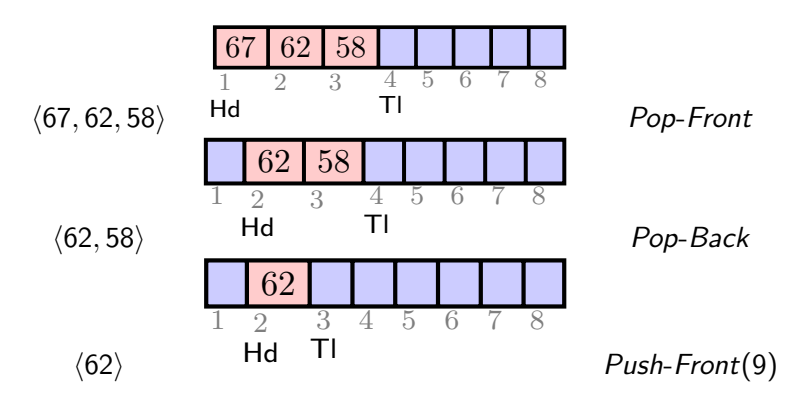

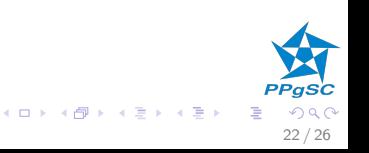

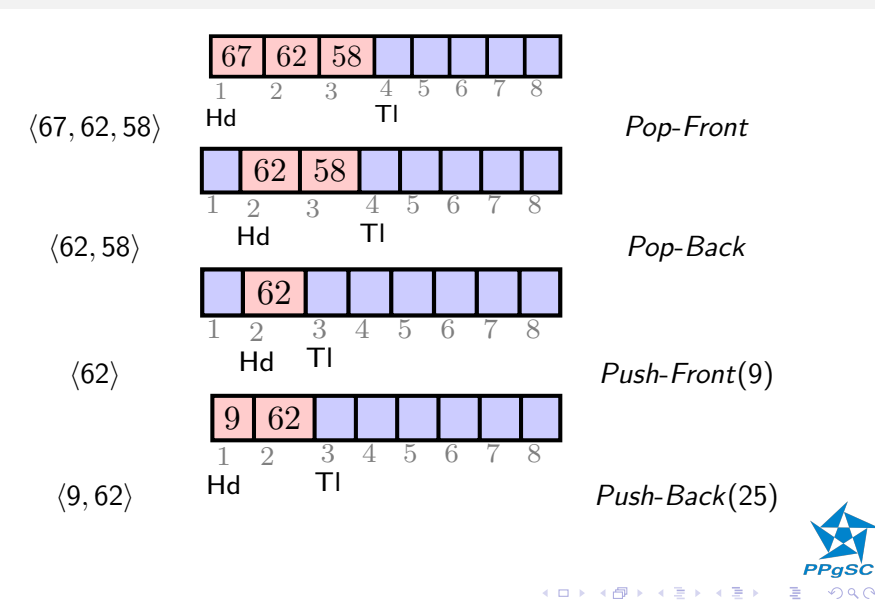

<span id="page-59-0"></span> $290$ 22 / 26

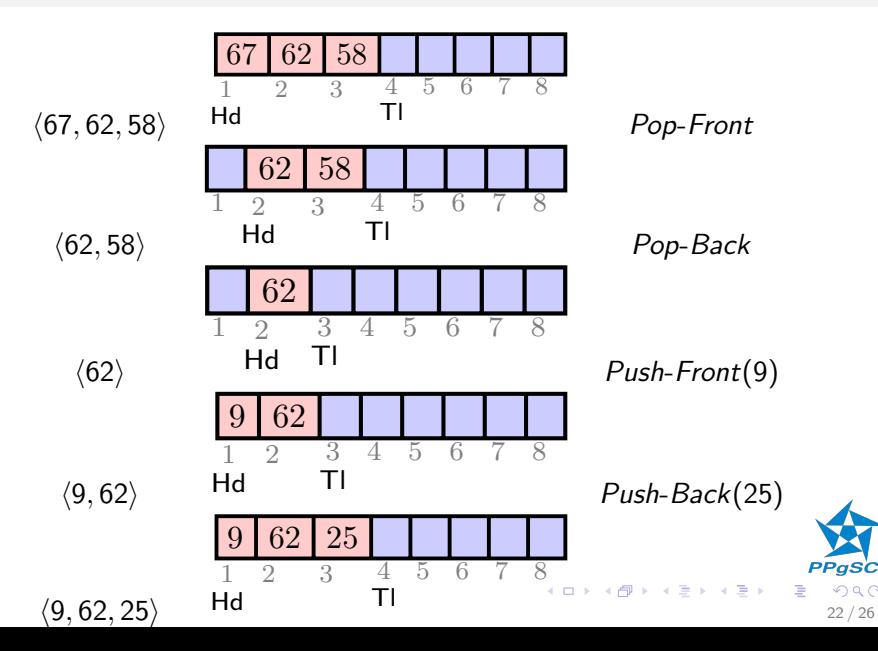

### Implementação **Deque**

 $INT(Q)$ 1  $Q.$  Hd = 1 2  $Q. T l = 1$ 

 $\text{EMPTY}(Q)$ 

1 return  $Q.Hd == Q.Tl$ 

 $FULL(Q)$ 1 return  $Q.Hd == Q.TI + 1$  or 2 (Q.  $Hd == 1$  and Q.  $Hd == Q$ . Size)

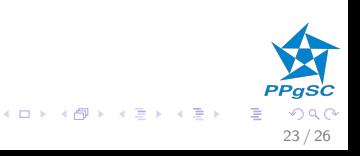

### Implementação **Deque**

 $F$ RONT $(Q)$ 1 if not  $\text{EMPTY}(Q)$ 2 return Q.Data[Q.Hd]  $P$ USH-BACK $(Q, v)$ 1 if not  $\text{Full}(Q)$ 2  $Q. Data[Q. TI] = v$ 3  $Q. Tl = 1 + (Q. Tl \mod Q. Size)$ 

 $POP-FRONT(Q)$ 

1 if not 
$$
EMPTY(Q)
$$

$$
2 \qquad Q. \, Hd = 1 + (Q. \, Hd \mod Q. \, Size)
$$

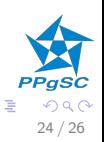

メロメ メ御き メミメ メミメ

## Implementação Deque

```
\text{Back}(Q)1 if not \mathrm{EMPTY}(Q)2 return Q. Data[Q. TI]
PUSH-FRONT(Q, v)1 if not \text{Full}(Q)2
       Q. Data[Q. Hd] = \nu3 if Q. Hd == 14
           Q.Hd = Q.Size5 else Q.Hd = Q.Hd - 1POP-BACK(Q)1 if not \text{EMPTY}(Q)2 if Q. TI == 13
           Q. Tl = Q. Size
4 else Q. Tl = Q. Tl -
```
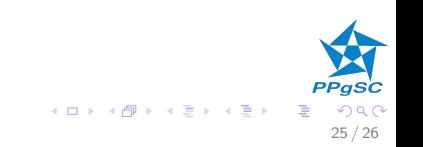

- $\triangleright$  É possível implementar as funcionalidades de fila utilizando pilha(s)? Se sim, como? Se não, por que?
- $\triangleright$  É possível implementar as funcionalidades de pilha utilizando  $fila(s)$ ? Se sim, como? Se não, por que?
- $\triangleright$  É possível implementar as funcionalidades de deque utilizando pilha(s) e fila(s)? Se sim, como? Se não, por que?

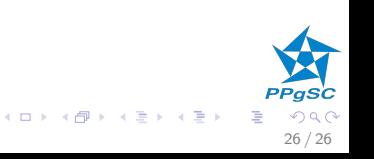